# **11. Reference Types**

Reference Types: Definition and Initialization, Pass By Value, Pass by Reference, Temporary Objects, Constants, Const-References

### Swap!

```
// POST: values of x and y are exchanged
void swap (int& x, int& y) {
    int t = x;
    x = y;
    y = t;
}
int main(){
    int a = 2;
    int b = 1;
    swap (a, b);
    assert (a == 1 && b == 2); // ok! ③
}
```

Reference Types
Reference Types: Definition
We can make functions change the values of the call arguments
no new concept for functions, but a new class of types

374

376

Reference Types

- *T*& has the same range of values and functionality as *T*, ...
- but initialization and assignment work differently.

### Anakin Skywalker alias Darth Vader

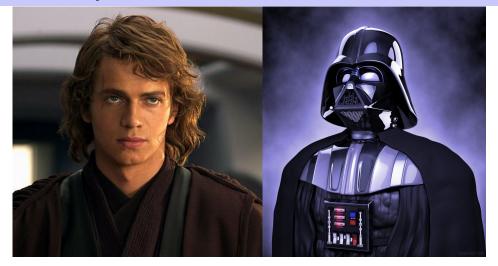

### Anakin Skywalker alias Darth Vader

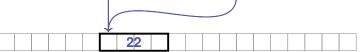

# **Reference Types: Intialization and Assignment**

```
int& darth_vader = anakin_skywalker;
darth_vader = 22; // anakin_skywalker = 22
```

- A variable of reference type (a reference) can only be initialized with an L-Value.
- The variable is becoming an *alias* of the L-value (a different name for the referenced object).
- Assignment to the reference is to the object behind the alias.

# **Reference Types: Implementation**

Internally, a value of type T& is represented by the address of an object of type T.

```
int& j; // Error: j must be an alias of something
```

int& k = 5; // Error: the literal 5 has no address

# **Pass by Reference**

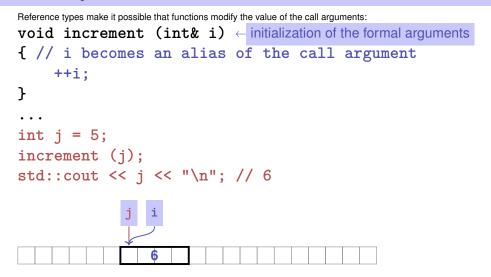

### **Pass by Reference**

Formal argument has reference type:

 $\Rightarrow$  Pass by Reference

Formal argument is (internally) initialized with the *address* of the call argument (L-value) and thus becomes an *alias*.

### Pass by Value

Formal argument does not have a reference type:

#### $\Rightarrow$ Pass by Value

Formal argument is initialized with the *value* of the actual parameter (R-Value) and thus becomes a *copy*.

### **References in the Context of intervals\_intersect**

// PRE: [a1, b1], [a2, b2] are (generalized) intervals, // POST: returns true if [a1, b1], [a2, b2] intersect, in which case [1, h] contains the intersection of [a1, b1], [a2, b2] 11 bool intervals\_intersect (int& l, int& h, int a1, int b1, int a2, int b2) { sort (a1, b1);  $a_1$ sort (a2, b2); l = std::max (a1, a2); // Assignments  $a_2$  $b_2$ h = std::min (b1, b2); // via references return l <= h;</pre> } . . . int lo = 0; int hi = 0; if (intervals\_intersect (lo, hi, 0, 2, 1, 3)) // Initialization std::cout << "[" << lo << "," << hi << "]" << "\n"; // [1,2]

382

### **References in the Context of intervals\_intersect**

```
// POST: a <= b
void sort (int& a, int& b) {
    if (a > b)
        std::swap (a, b); // Initialization ("passing through" a, b
}
```

### **Return by Value / Reference**

- Even the return type of a function can be a reference type (return by reference)
- In this case the function call itself is an L-value

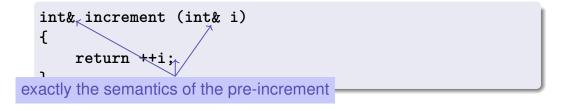

Temporary Objects The Reference Guidline

386

What is wrong here?

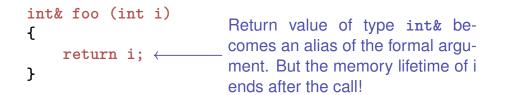

int k = 3; int& j = foo (k); // j is an alias of a zombie std::cout << j << "\n"; // undefined behavior</pre>

#### Reference Guideline

When a reference is created, the object referred to must "stay alive" at least as long as the reference.

# **Const-References**

- have type const *T* &
- type can be interpreted as "(const T) &"
- can be initialized with R-Values (compiler generates a temporary object with sufficient lifetime)

const T& r = lvalue;

r is initialized with the address of *lvalue* (efficient)

const T& r = rvalue;

r is initialized with the address of a temporary object with the value of the *rvalue* (pragmatic)

#### Rule

Argument type const *T* & (pass by *read-only* reference) is used for efficiency reasons instead of *T* (pass by value), if the type *T* requires large memory. For fundamental types (int, double,...) it does not pay off.

Examples will follow later in the course

# What exactly does Constant Mean?

Consider an L-value with type const T

■ Case 1: *T* is no reference type

Then the L-value is a constant.

const int n = 5; int& i = n; // error: const-qualification is discarded i = 6;

The compiler detects our attempt to cheat

# What exactly does Constant Mean?

Consider L-value of type const T

■ Case 2: *T* is reference type.

Then the L-value is a read-only alias which cannot be used to change the value

```
int n = 5;
const int& i = n;// i: read-only alias of n
int& j = n; // j: read-write alias
i = 6; // Error: i is a read-only alias
j = 6; // ok: n takes on value 6
```

# 12. Vectors and Strings I

Vector Types, Sieve of Erathostenes, Memory Layout, Iteration, Characters and Texts, ASCII, UTF-8, Caesar-Code

# **Vectors: Motivation**

Now we can iterate over numbers

for (int i=0; i<n ; ++i) ...

- Often we have to iterate over *data*. (Example: find a cinema in Zurich that shows "C++ Runner 2049" today)
- Vectors allow to store *homogeneous* data (example: schedules of all cinemas in Zurich)

### **Vectors: a first Application**

#### The Sieve of Erathostenes

- $\blacksquare$  computes all prime numbers < n
- method: cross out all non-prime numbers

# 2 3 5 7 8 10 11 12 13 14 16 17 18 19 20 1 22 23

at the end of the crossing out process, only prime numbers remain.

- Question: how do we cross out numbers ??
- Answer: with a *vector*.

# Sieve of Erathostenes with Vectors

#### #include <iostream>

394

396

```
#include <vector> // standard containers with vector functionality
int main() {
    // input
    std::cout << "Compute prime numbers in {2,...,n-1} for n =? ";
    unsigned int n;
    std::cin >> n;
```

// definition and initialization: provides us with Booleans
// crossed\_out[0],..., crossed\_out[n-1], initialized to false
std::vector<bool> crossed\_out (n, false);

```
// computation and output
std::cout << "Prime numbers in {2,...," << n-1 << "}:\n";
for (unsigned int i = 2; i < n; ++i)
if (!crossed_out[i]) { // i is prime
std::cout << i << " ";
// cross out all proper multiples of i
for (unsigned int m = 2*i; m < n; m += i)
crossed_out[m] = true;
}
std::cout << "\n";
return 0:</pre>
```

# Memory Layout of a Vector

A vector occupies a *contiguous* memory area

#### example: a vector with 4 elements

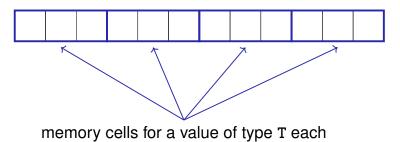

### **Random Access**

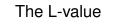

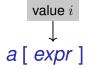

has type T and refers to the *i*-th element of the vector a (counting from 0!)

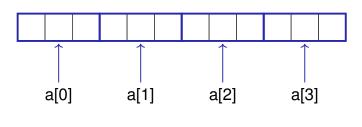

Random Access

### **Random Access**

Random access is very efficient:

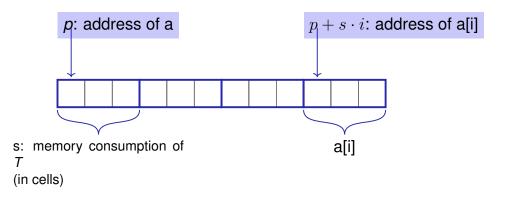

# a[expr]

The value *i* of *expr* is called *index*. []: subscript operator 400

# **Vector Initialization**

- std::vector<int> a (5);
  The five elements of a are zero intialized)
- std::vector<int> a (5, 2); the 5 elements of a are initialized with 2.
- std::vector<int> a {4, 3, 5, 2, 1}; the vector is initialized with an initialization list.
- std::vector<int> a; An initially empty vector is created.

### Attention

 Accessing elements outside the valid bounds of a vector leads to undefined behavior.

```
std::vector arr (10);
for (int i=0; i<=10; ++i)
  arr[i] = 30; // runtime error: access to arr[10]!
```

### Attention

### **Vectors are Comfortable**

#### Bound Checks

When using a subscript operator on a vector, it is the sole *responsibility of the programmer* to check the validity of element accesses.

std::vector<int> v (10); v.at(5) = 3; // with bound check v.push\_back(8); // 8 is appended std::vector<int> w = v; // w is initialized with v int sz = v.size(); // sz = 11

# **Characters and Texts**

We have seen texts before:

std::cout << <u>"Prime numbers in {2,...,999}:\n";</u> String-Literal

can we really work with texts? Yes:

Character:Value of the fundamental type charText:std::string  $\approx$  vector of char elements

### The type char ("character")

represents printable characters (e.g. 'a') and control characters (e.g. '\n')

> char c = 'a' defines variable c of char with value 'a' literal of type char

> > 411

# The type char ("character")

is formally an integer type

- values convertible to int / unsigned int
- all arithmetic operators are available (with dubious use: what is 'a'/'b' ?)
- values typically occupy 8 Bit

domain:  $\{-128, \ldots, 127\}$  or  $\{0, \ldots, 255\}$ 

### The ASCII-Code

- defines concrete conversion rules
   char ---> int / unsigned int
- is supported on nearly all platforms

Zeichen  $\longrightarrow \{0, ..., 127\}$ 'A', 'B', ..., 'Z'  $\longrightarrow 65, 66, ..., 90$ 'a', 'b', ..., 'z'  $\longrightarrow 97, 98, ..., 122$ '0', '1', ..., '9'  $\longrightarrow 48, 49, ..., 57$ 

for (char c = 'a'; c <= 'z'; ++c)
std::cout << c;
abcdefghijk</pre>

abcdefghijklmnopqrstuvwxyz

# Extension of ASCII: UTF-8

- Internationalization of Software  $\Rightarrow$  large character sets required. Common today: unicode, 100 symbol sets, 110000 characters.
- ASCII can be encoded with 7 bits. An eighth bit can be used to indicate the appearance of further bits.

| Bits                                                                               | Encoding |    |        |          |          |          |          |
|------------------------------------------------------------------------------------|----------|----|--------|----------|----------|----------|----------|
| 7                                                                                  | 0xxxxxxx |    |        |          |          |          |          |
| 11                                                                                 | 110xxxxx | 10 | xxxxxx |          |          |          |          |
| 16                                                                                 | 1110xxxx | 10 | xxxxxx | 10xxxxxx |          |          |          |
| 21                                                                                 | 11110xxx | 10 | xxxxxx | 10xxxxxx | 10xxxxxx |          |          |
| 26                                                                                 | 111110xx | 10 | xxxxxx | 10xxxxxx | 10xxxxxx | 10xxxxxx |          |
| 31                                                                                 | 1111110x | 10 | xxxxxx | 10xxxxxx | 10xxxxxx | 10xxxxxx | 10xxxxxx |
| Interesting property: for each byte you can decide if a new UTF8 character begins. |          |    |        |          |          |          |          |

# **Einige Zeichen in UTF-8**

| Symbol | Codierung (jeweils 16 Bit) |          |          |  |  |  |  |  |
|--------|----------------------------|----------|----------|--|--|--|--|--|
| ئى     | 11101111                   | 10101111 | 10111001 |  |  |  |  |  |
|        | 11100010                   | 10011000 | 10100000 |  |  |  |  |  |
| ٢      | 11100010                   | 10011000 | 10000011 |  |  |  |  |  |
| (CS)   | 11100010                   | 10011000 | 10011001 |  |  |  |  |  |
| А      | 01000001                   |          |          |  |  |  |  |  |

P.S.: Search for apple "unicode of death"

# **Caesar-Code**

Replace every printable character in a text by its pre-pre-predecessor.

| , ,    | (32)  | ightarrow                      | ' ' | (124) |
|--------|-------|--------------------------------|-----|-------|
| '!'    | (33)  |                                | '}' | (125) |
| 'D'    | (68)  | $\stackrel{\dots}{ ightarrow}$ | 'A' | (65)  |
| 'E'    | (69)  |                                | 'B' | (66)  |
| $\sim$ | (126) | $\rightarrow$                  | '{' | (123) |

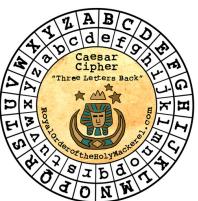

# **Caesar-Code:**

// pre: divisor > 0

```
// post: return the remainder of dividend / divisor
```

```
// with 0 <= result < divisor</pre>
```

int mod(int dividend, int divisor);

// POST: if c is one of the 95 printable ASCII characters, c is // cyclically shifted s printable characters to the right char shift(char c, int s) { if (c >= 32 && c <= 126) { // c printable c = 32 + mod(c - 32 + s,95)}; } return c; } "- 32" transforms interval [32,126] to [0,94] "32 +" transforms interval [0,94] back to [32,126] mod(x,95) is the representative of x(mod95) in interval [0,94]

shift-Function

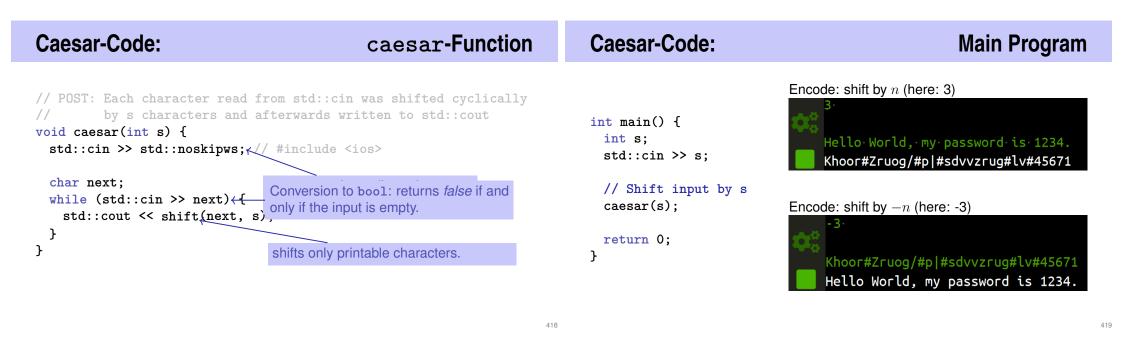

**Caesar-Code: Generalisation** 

```
void caesar(int s) {
  std::cin >> std::noskipws;
  char next;
  while (std::cin >> next) {
    std::cout << shift(next, s);
  }
}</pre>
```

Currently only from std::cin to std::cout Better: from arbitrary character source (console, file, ...) to arbitrary character sink (console, ...)

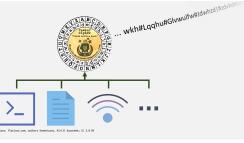

# **Caesar-Code: Generalisation**

```
void caesar(std::istream& in,
    std::ostream& out,
    int s) {
```

```
in >> std::noskipws;
```

```
char next;
while (in >> next) {
    out << shift(next, s);
  }
}
```

- std::istream/std::ostream
  is an generic input/output
  stream of chars
- Function is called with specific streams, e.g.: Console (std::cin/cout), Files (std::i/ofstream), Strings (std::i/ostringstream)

# Caesar-Code: Generalisation, Example 1

```
#include <iostream>
```

```
•••
```

```
// in void main():
caesar(std::cin, std::cout, s);
```

Calling the generalised caesar function: from std::cin to std::cout

# Caesar-Code: Generalisation, Example 2

```
#include <iostream>
#include <fstream>
...
```

#### // in void main():

std::string from\_file\_name = ...; // Name of file to read from std::string to\_file\_name = ...; // Name of file to write to std::ifstream from(from\_file\_name); // Input file stream std::ofstream to(to\_file\_name); // Output file stream

caesar(from, to, s);

Calling the generalised caesar function: from file to file

```
422
```

# **Caesar-Code: Generalisation, Example 3**

```
#include <iostream>
#include <sstream>
...
// in void main():
```

```
std::string plaintext = "My password is 1234";
std::istringstream from(plaintext);
```

caesar(from, std::cout, s);

Calling the generalised caesar function: from a string to std::cout